## AMIQ-PS2 and AMIQDM-PS2 Modules Firmware Version 4.2.0.1 Release Notes June 13, 2005

This document outlines:

- 1. AMIQ-PS2 and AMIQDM-PS2 Firmware Version
- 2. AMIQ-PS2 and AMIQDM-PS2 Firmware Compatibility
- 3. How to upgrade
- 4. Enhancements
- 5. Fixes
- 6. Known Issues

AMIQ-PS2 and AMIQDM-PS2 Firmware Version ===============================================================================

===============================================================================

Version Information:

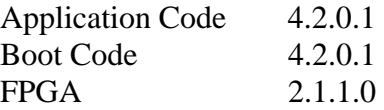

This version of AMIQ firmware uses amiqps2.avt files for upgrade.

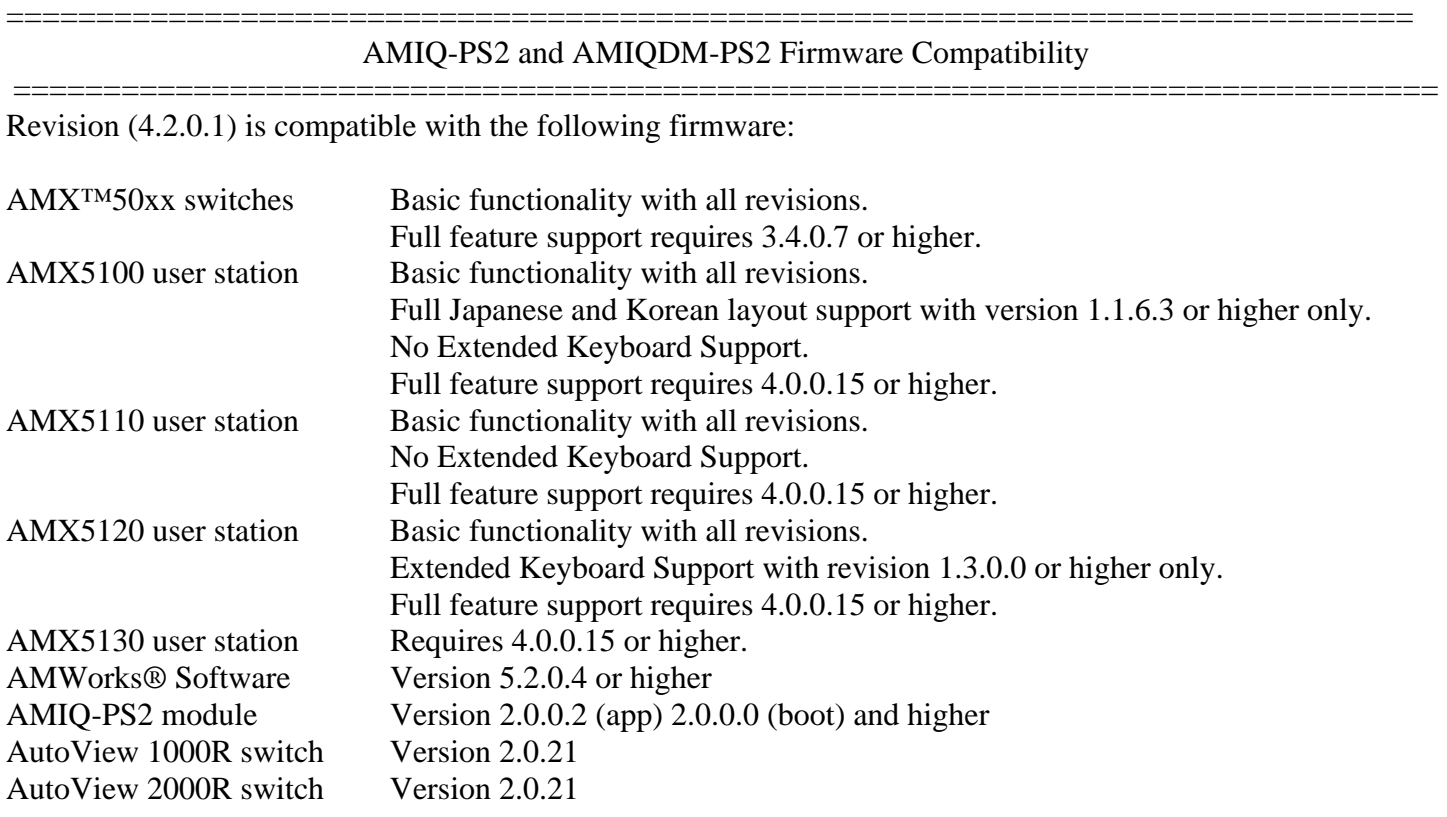

This revision ( 4.2.0.1) is compatible with the following hardware:

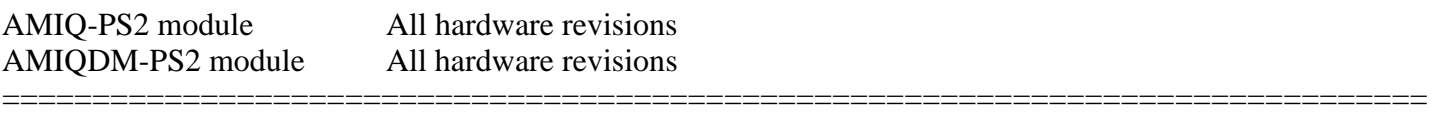

How to Upgrade

=============================================================================== To upgrade the flash in the AMIQ module, you will need to copy the file AMIQPS2.avt to a machine running AMWorks software rev 5.2.0.4 or higher. Then follow the instructions in AMWorks software for downloading the new software. This is also available from this site.

- 1. Download the file "AMIQPS2.avt" to a drive that is accessible by the machine running AMWorks software.
- 2. Using the AMWorks software, download the file to all the AMIQ modules that are to be upgraded. This is done by selecting Admin Tools - Software Upgrade, selecting the file "AMIQPS2.avt" and the names of the AMIQ modules to be upgraded, and then clicking begin upgrade.

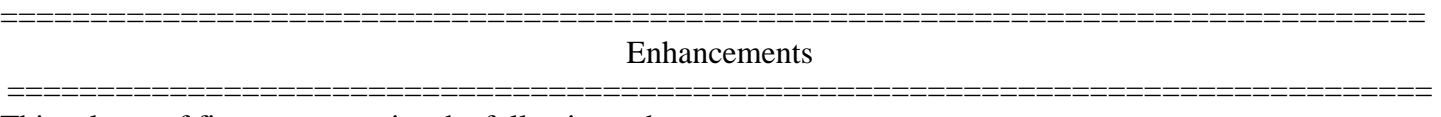

This release of firmware contains the following enhancements:

1. Support for new AMIQDM modules

1.1. Serial Emulation support.

1.2. Two-way Audio support.

=============================================================================== Fixes ===============================================================================

This release of firmware contains the following fixes:

1. Improved communication of DDC information to server

=============================================================================== Known Issues ===============================================================================

This release of firmware contains the following known issues :

1. Not Applicable